教員一覧

「教員一覧」(「玉川大学研究者情報総覧」)には、授業を担当する教員のプロフィール や教育・研究業績等の情報が紹介されています。

閲覧する場合は、玉川大学のホームページにアクセスしてください。

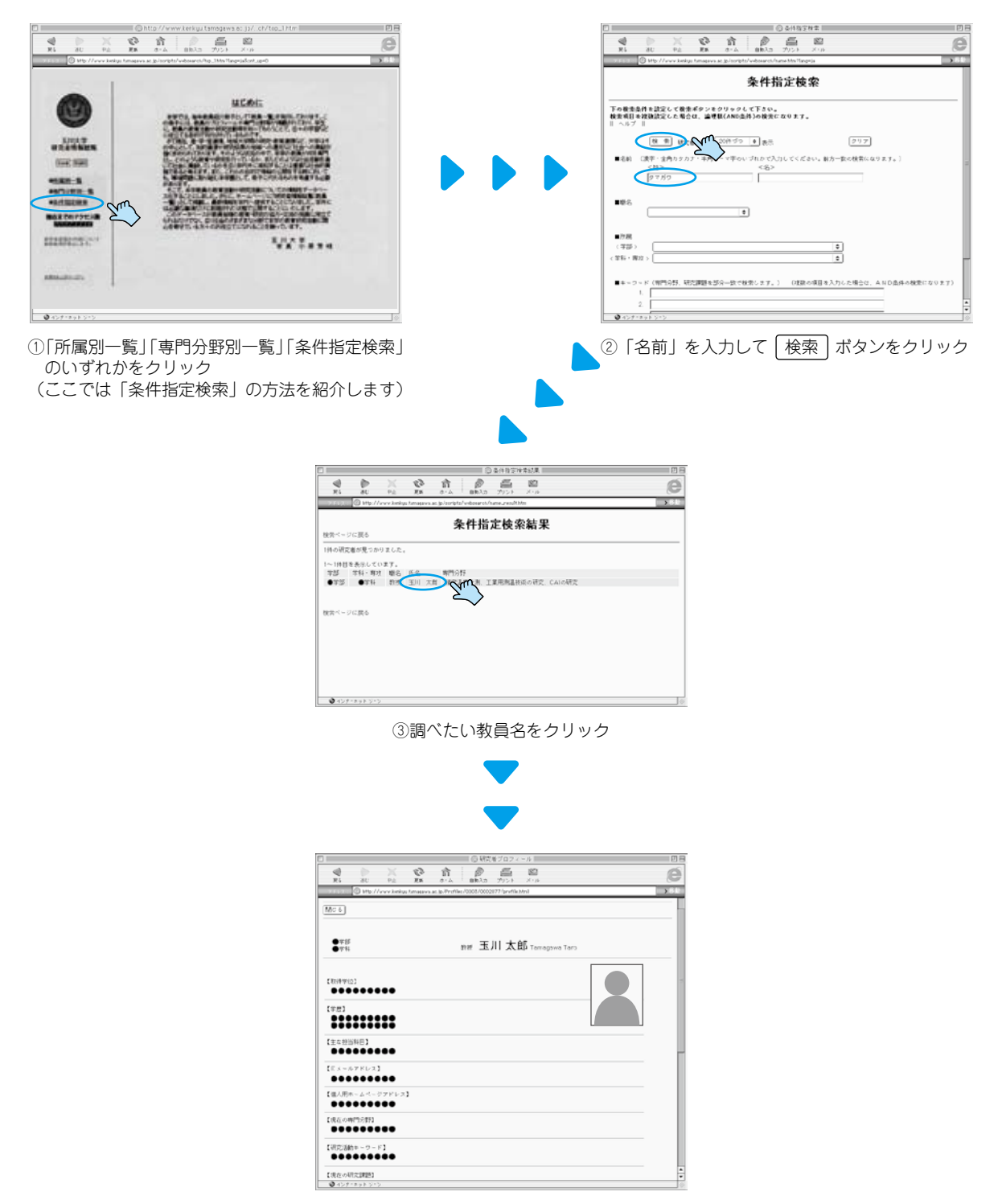

④調べたい教員のプロフィールが画面に出てきます